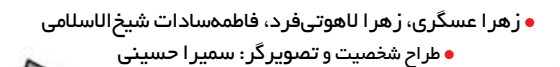

**Sjlao** 

**CONTRACTOR** 

 $\mathcal{L}_{A_{\bullet}}$ 

 $\frac{1}{2}$ 

ණු

## **دوست خوبم سلام!**

Ċ.

Slig

- **من رسانوس هستم. در اين شماره ى مجله ى رشد دانش آموز با من همراه باش تا با ويژگى هاى دنياى رسانه آشنا شوى!**
- در اوّلین شمارهی مجله میخواهیم دربارهی راههای استفادهی درست از وسایل **رسانه اي با هم صحبت كنيم؛ يعنى ياد بگيريم چطور از تلفن همراه، رايانك(تبلت) و رايانه ى كيفى(لپ تاپ) استفاده كنيم تا سلامت بمانيم.**
	- **به نظر خودت، با استفاده ى درست از وسايل رسانه اي چقدر آشنا هستى؟**

اشتباهها در چگونگي استفاده از وسايل رسانهاي را در تصويرهاي زير پيدا كن و دورشان خط بكش و بنويس هر اشتباه چطور بايد اصلاح شود؟ (در هر تصوير سه اشتباه وجود دارد.)

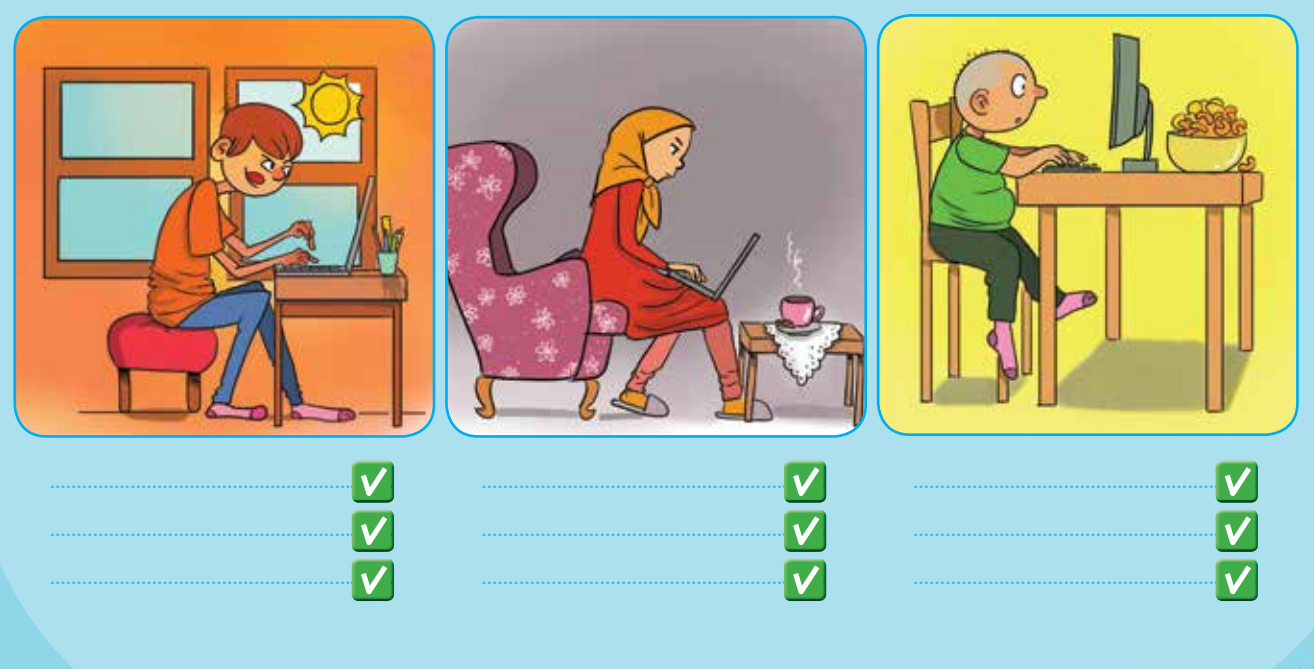

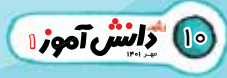

برضاها

**V** 

رس)=<br>مالهها

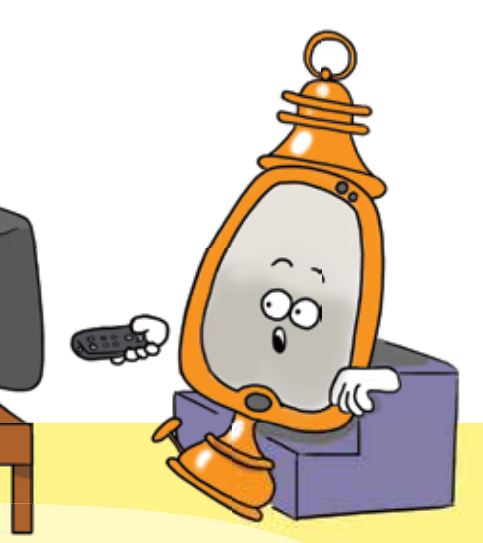

## هــوای چشــم هايمان را داشــته باشــیم!

**امـروزه خيلى از كارهايمـان به اينـترنت و تلفـن همراه و فضـاى مجازى وابسته شـده اند. چون سلامتـى شما برايمـان خيلى خيلى مهم و باارزش است، آمده ايم تا با هـم ببيـنيم چطور مي توانيم در دنياى مجازي هواى چشم هايمان را داشته باشيم!** 

**فاصله ات را با صفحه ى نمايشگر تنظيم كن.** 

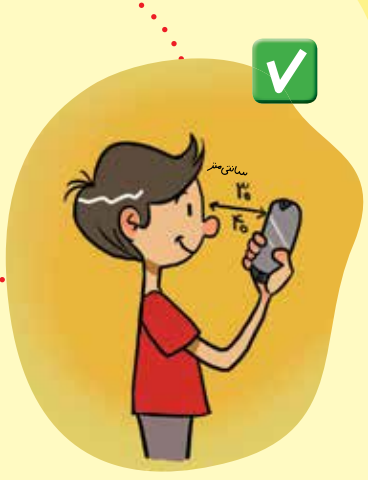

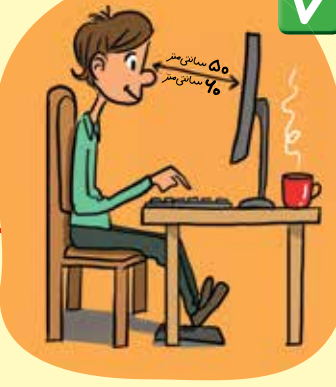

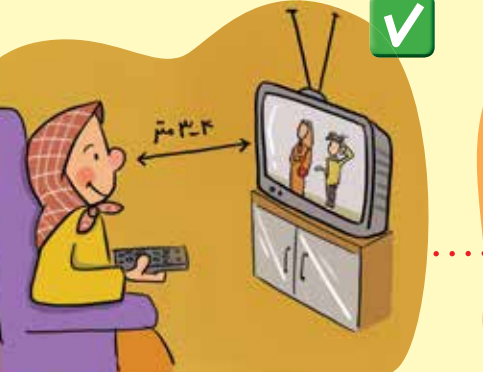

## **2 قانون 20-20 را رعايت كن. 3**

طبـق ايـن قانـون، بعـد از هـر20 دقيقـه نگاه كـردن به صفحـه ى نمايشگر، بايد20 ثانيه به چشم هايت استراحت بدهى. به دور نگاه كن و تندتند پلك بزن. **نكته:** ّ كار با وسايل رسانه اي نبايد باعث شود مدت زيادى پلك نزنى.

**1**

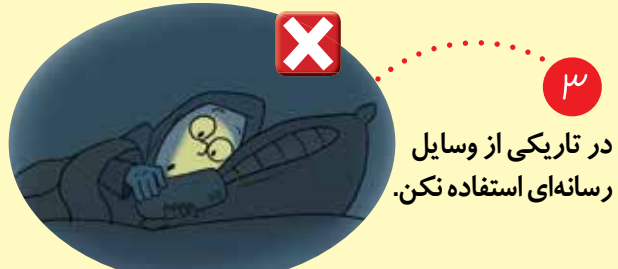

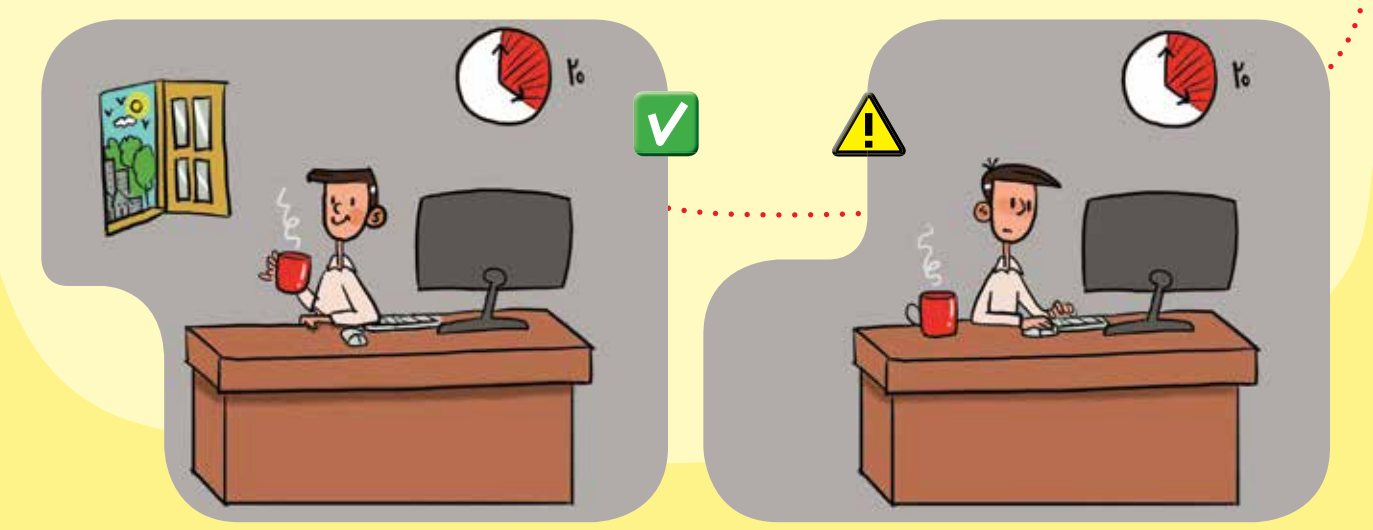

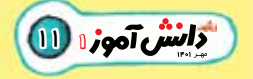

**نور صفحه ي نمايشگر را تنظيم كن.**  يعنى اگـر نور محـيط زيـاد است، نور صفحهي نمايشـگر را زياد كـن و اگر نور محـيط كم است، نور صفحه را كم كن. مي تواني از تنظيم خودكار نور هم استفاده كني. **4**

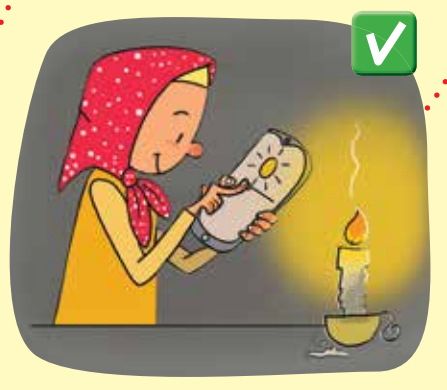

## **5**

**از امكان فيلتر (پالايه ي) نور آبي استفاده كن.**

همـه ي تلفن هاي همراه و رايانـه هاي كيفي گزينهاى به نام « فيلتر (پالايه) نور آبى» دارند. اگر انتخـابش كنى، نور صفحـه ي نمايشـگر ً تقـريبـا زرد مى شـود و آسيـب كمتـرى به چشم هايت مى رسد.

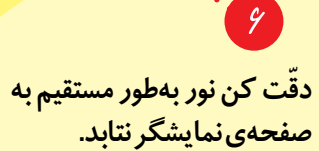

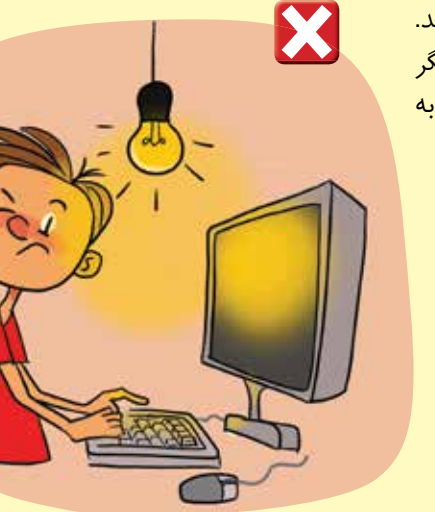

جدول زیر را کامل کن. برای هر روزی که حواست به قانونها بود، نشانهی لبخند بکش. اگر روزي حواست به قانونها نبود، در خانهي آن روز در جدول نشانهي اخم بكش. هواي چشـم هايت را داشـته باش و تجربـه ات را ( ّ بـه شـكل صـوتي، نقـاشى يا متن) با مـا در ميان بگذار. با اين كار ما را خوش حال مى كنى.

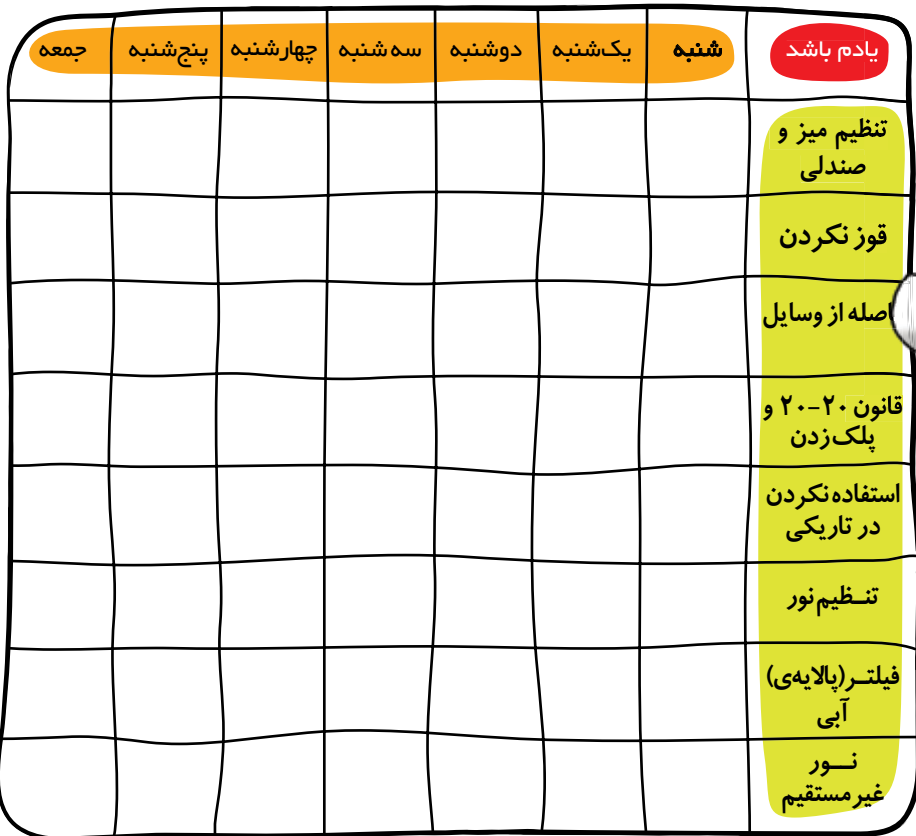

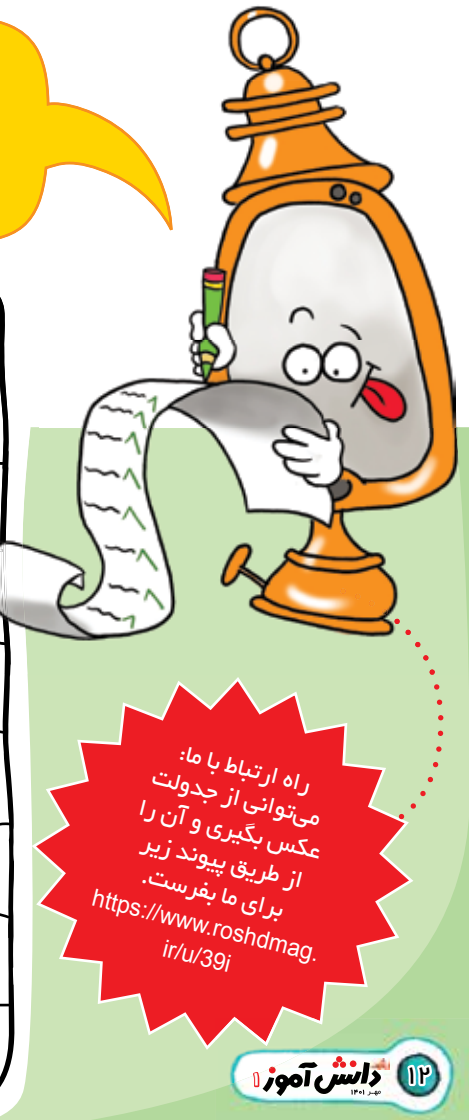